## CS XXXX Practice Exam 1 NetID: \_\_\_\_\_\_\_\_

Answer the questions in the spaces provided. If you run out of room for an answer, continue on the back of the page.

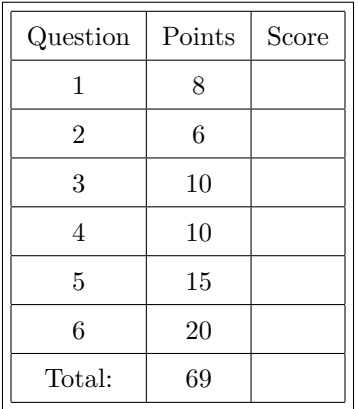

Name:

Section:

1. (8 points) Name 4 different primitive types.

## 2. **For loops and while loops**

(a) (3 points) When should you use a while loop, and when should you use a for loop?

- (b) (3 points) In Python, you can always replace a single while loop with a single for loop, as they are functionally equivalent if used correctly. **T F**
- 3. Given the following piece of code:

```
1 \times 1 = [ \dots ]2 \times 2 = [ ... ]
3
  output = []
  5 for item1 in x1:
      i = str(item1)7 for item2 in x2:
           result = i + str(item2)9 if not result in output:
10 output.append(result)
11 print(output)
```
(a) (7 points) What is printed when  $x1 = [1,2,3]$  and  $x2 = [2,3,4]$ ?

(b) (3 points) Describe, in no more than 3 sentences, what this code does.

4. (10 points) Write code that returns the minimum and maximum of a list of integers S with only one pass (only one loop should be used). You are *not* allowed to use the functions min or max in this code (but may do so on other questions). The first line of code is given to you.

 $S = [$  ... ] # the contents of S should be irrelevant

5. (15 points) The Fibonacci numbers  $F_n$  are defined in the following recursive way:

$$
F_n = \begin{cases} F_{n-1} + F_{n-2} & n \ge 2 \\ 1 & n = 1 \\ 0 & n = 0 \end{cases}
$$

For example, the first 15 Fibonacci numbers are 0*,* 1*,* 1*,* 2*,* 3*,* 5*,* 8*,* 13*,* 21*,* 34*,* 55*,* 89*,* 144*,* 233*,* 377. Write a piece of code that uses iteration to calculate the  $73<sup>rd</sup>$  Fibonacci number and prints it out. Then, since selection sort knows that the first element is sorted, it restricts itself to the subset containing the elements  $[4, 3, 2, 6, 5]$ . In this subset, the minimum element is 2, so it switches 4 and 2:

It continues without switching any more elements for the next two iterations (as 3 and 4 are in their correct places) until it gets to the last two elements, which it swaps:

[5*,* 6]

[2*,* 3*,* 4*,* 6*,* 5]

Expanding the view again gives us the sorted list:

[1*,* 2*,* 3*,* 4*,* 5*,* 6]

Write code that performs selection sort on a list of integers S. The first line is written for you.

 $S = [$  ... ] # the contents of S should be irrelevant

6. (20 points) **Selection sort** is a sorting algorithm that is not very efficient. For an array (i.e., a list) of

 $n$  elements, it takes time proportional to  $n^2$  in order for selection sort to sort it correctly.

following array:

so it swaps 2 and 1, giving us:

[2*,* 4*,* 3*,* 1*,* 6*,* 5]

The way selection sort works is by repeatedly finding the minimum element of a subset of the array and swapping it with the first element in that subset until the array is sorted. For example, consider the

[1*,* 4*,* 3*,* 2*,* 6*,* 5]

On the first iteration, selection sort looks at the whole array and finds that 1 is the minimum element,